本市公式ウェブサイト「臨海部防災区域」の確認方法(災害危険区域への該当有無の確 認方法)

## サイトにアクセスする

URL:https://www.city.nagoya.jp/jigyou/category/39-6-3-2-6-0-0-0-0-0.html ↓ (下記画面が表示される) <mark>● 초文△ English 中文 한국어 Português Español</mark> Filipino Others 한さしい日本語 Google カスタム検索 サイト内検索 検索のヒント ▶ サイトマップ ▶ このウェブサイトの使い方 ▶ ご意見·お問い合せ **①名古屋市 LCity of Nagoya5** 文字の大きさ 大きくする 元に戻す ぶ ふりがな 名古屋市役所 〒460-8508 愛知県名古屋市中区三の丸三丁目1番1号 電話番号: 052-961-1111 (代表) 、 所在地、地図 暮らしの情報 事業向け情報 トップページ 御光・イベント情報 市政情報 トップページ ▶ 事業向け情報 ▶ 都市計画·建築 ▶ 開発·宅地造成·建築 ▶ 事業別情報 ▶ 確認申請、検査 ▶ (現在の位置) 臨海部防災区域 ▶ 臨海部防災区域 ソーシャルメディアへのリンクは別ウインドウで開きます <mark>ジッイート 千 シェア このページを印刷する シン</mark> 最終更新日:2019年12月6日 ページの概要:臨海部防災区域建築条例について 名古屋市臨海部防災区域建築条例 この条例は昭和34年9月に本市を襲った伊勢湾台風を教訓として、今後このような被害を被らないように「名古屋市災害 対策要綱」の防災対策事業の一環として昭和36年6月1日から施行されました。

指定された区域に応じて建築物の1階の床の高さや構造などを規定しています。

## ↓

下へスクロールし、「臨海部防災区域及びN・P標示電柱位置の確認」の(参考)欄から 各区の住所検索ページを開く。

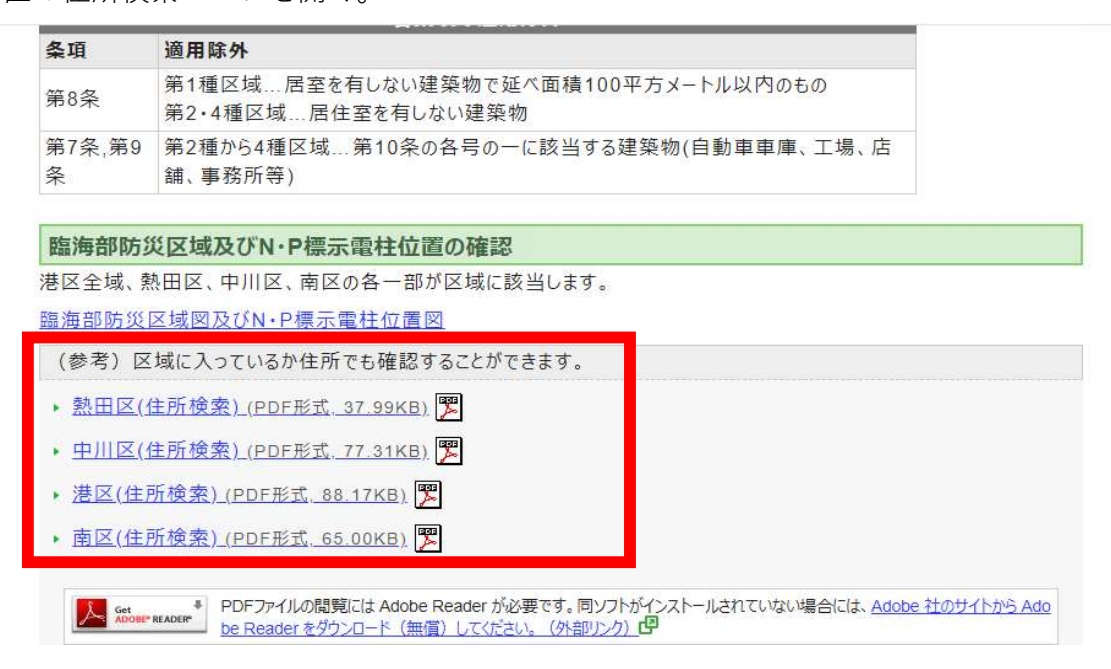

↓

(PDFで一覧が表示されるので、自施設の所在地を検索する。)

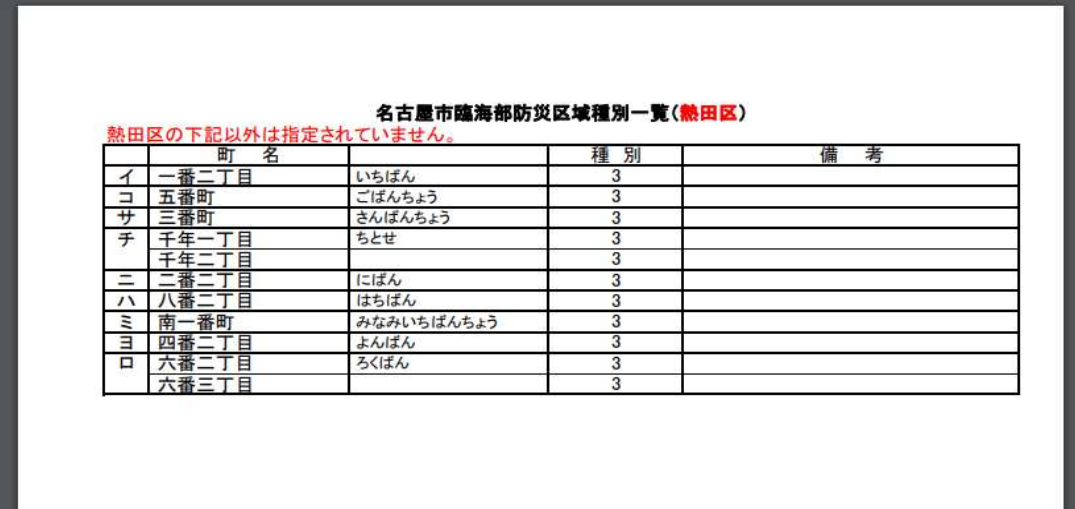

↓

自施設の所在地が見つかった場合、協議申込書の「災害危険区域」及びその下にある 「出水」、「高潮」双方に○をつける。(種別は問わない。)